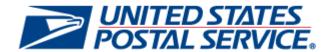

# Enterprise Payment System (EPS)

**Release 3.5.0.0** 

**Pre-Release Notes** 

**CHANGE 2.0** 

SCHEDULED DEPLOYMENT DATE: SEPTEMBER 23, 2018

SCHEDULED PRE-RELEASE NOTES PUBLISH DATE: SEPTEMBER 20, 2018

The following trademarks are owned by the United States Postal Service:

ACS®, CASS™, CASS Certified™, Certified Mail™, DMM®, eVS®, FAST®, First-Class™, First-Class Mail®, Full-Service ACS™, IM®, IMb™, IMb Tracing™, Intelligent Mail®, OneCode ACS®, OneCode Solution®, PLANET Code®, 1®, POSTNET™, Postage Statement Wizard®, Postal Service™, Priority Mail®, Registered Mail™, RIBBS™, Standard Mail®, The Postal Service®, United States Postal Service®, USPS®, USPS.COM®, ZIP®, ZIP Code™, ZIP + 4® and ZIP+4™. This is not a complete list of all Postal trademarks.

Idealliance® Mail.XML ™ and Mail.dat™ are registered trademarks of the International Digital Enterprise Alliance, Inc.

Sun™, Sun Microsystems™, and Java™ are trademarks or registered trademarks of Sun Microsystems, Inc.

Microsoft™, Microsoft Windows®, and Microsoft Internet Explorer® are registered trademarks of Microsoft Corporation.

All other trademarks used are the property of their respective owners.

# **TABLE OF CONTENTS**

| 1.0 INTRODUCTION                                                                   | 1 |
|------------------------------------------------------------------------------------|---|
| 2.0 ENTERPRISE PAYMENT SYSTEM (EPS) – ENHANCEMENTS, UPDATES, AND NEW FUNCTIONALITY | 1 |
| 2.1 Dashboard                                                                      |   |
| 2.2 Manage Products and Services                                                   | 1 |
| 3.0 ENTERPRISE PAYMENT SYSTEM (EPS) - CORRECTIONS TO KNOWN ISSUES                  | 1 |
| 3.1 Permit Linkage                                                                 | 1 |
| 3.2 Reports                                                                        | 1 |
| 3.2.1 Mailing Details Report (Commercial Mailing and Shipping)                     | 1 |
| 3.2.2 Section Details Report                                                       | 2 |
| 3.2.3 Spending Summary Report                                                      | 2 |
| 3.2.4 Transaction History Report                                                   | 2 |
| 3.3 Transaction Processing                                                         | 2 |
| 4.0 DOCUMENT HISTORY                                                               | 2 |
|                                                                                    |   |

**NOTE**: Enterprise Payment System (EPS) issues are identified by ALM Item ID and cross-referenced with ALM Requirement ID (9999-R) where available. New EPS functionality is identified only by ALM Requirement ID (9999-R).

## **ALM INDEX**

| 1019 1 | 10752 | 1108-R2 | 1120-R1 |
|--------|-------|---------|---------|
| 1068 1 | 10922 | 1109-R2 | 9131    |
| 10742  | 10932 | 11121   |         |

#### 1.0 Introduction

On Sunday, September 23, 2018, the United States Postal Service will implement the following software change:

Enterprise Payment System (EPS) Release 3.5.0.0

These Pre-Release Notes provide the contents of the release and affected subsystems.

The section titled **Corrections to Known Issues** is derived from External Trouble Reports (ETRs) and Engineering Change Requests (ECRs) for inclusion in this release.

This document is prepared based on the knowledge available at the time of its publication and any element may be subject to change prior to publication.

# 2.0 Enterprise Payment System (EPS) – Enhancements, Updates, and New Functionality

#### 2.1 Dashboard

The Spending Summary Chart on the Customer Account Dashboard will be updated to reflect only non-zero spending categories for the selected date range. Percentages for each category will be shown on the chart. 1120-R

#### 2.2 Manage Products and Services

The Enterprise Payment System (EPS) is deploying functionality to support funding of meters using EPS accounts. PC Postage Integration is pending development from vendors. The date is still to be determined.

# 3.0 Enterprise Payment System (EPS) - Corrections to Known Issues

# 3.1 Permit Linkage

- EPS Customer Service Representatives (CSRA, CSR, and CSR-L) are currently unable to link permits for customers using the Admin Console. The URL to access the *PostalOne!* System is missing from the Admin Console Trust Store. As a result, when users attempt to access the Permit Linkages list from the Account Management page no results are shown. As a temporary workaround until the issue is resolved, customers can follow the instructions to link a permit to an EPS account using the Portal Permit Linkages list. 1019 (1093-R)
- A defect will be corrected that results in a permit linkage existing in EPS, but not in the PostalOne! System. The
  issue occurs when a Permit Linkage record is successfully saved in EPS, but fails while being transferred to the
  PostalOne! System. Since the linkage exists in EPS, but not in the PostalOne! System, the mailings are going
  through the local trust associated to the permit. This creates a negative balance on the local trust; therefore the
  option to re-link the permit is not available. 1068 (1095-R)

#### 3.2 Reports

#### 3.2.1 Mailing Details Report (Commercial Mailing and Shipping)

- The Mailing Details Report will be updated to correct a display issue that erroneously doubles the Number of Pieces for postage statements displayed on the report. This is a display issue only and does not affect postage.
   As a temporary workaround until the issue is corrected, users can view the correct number of pieces for affected postage statements on the *PostalOne!* System Dashboard. 913 (1136-R)
- The default view of the Mailing Details Report (Commercial Mailing and Shipping Report) will be updated to display transactions in descending date order (i.e., most recent transactions at the top). Currently the report incorrectly shows the oldest transactions at the top. 1112

#### 3.2.2 Section Details Report

The Section Details Report will be updated to correct several display issues for Enterprise Payment System (EPS) transactions. The volume by section is currently reflected incorrectly in some sections. These are display issues only and do not impact postage. The following issues will be addressed:

#### **Periodicals**

- The Inside County volume is doubled due to the pound pricing and piece pricing being included in the same part.
- The volume is displayed as 0 (zero) on Parts D and E (sacks, trays, and pallets).

#### **All Other Mail Classes**

 Volume for Detached Mailing Labels, Detached Address Labels, Nonmachinable Surcharge, and Nonbarcoded Surcharge lines are all treated as additional volume when those actually represent charges on previouslyidentified pieces from other lines in the same section. 1075 (1061-R)

#### 3.2.3 Spending Summary Report

The Spending Summary Report will be updated to correctly reflect the postage and volume for extra services claimed on a postage statement. Currently for postage statements that claim extra services, the volume and postage for the extra services is not displayed on the Spending Summary or on subsequent drill-downs. 1074

#### 3.2.4 Transaction History Report

On the Transaction History Report, Package Platform Concept (PPC) transaction groups will be included in the Automated Clearing House (ACH) Debit Drilldown. The PPC transactions will be displayed by EPS Account, Mail Class, Payment Method, and Transaction Date. Transactions on the report will be grouped by the accounting day, which is considered to be from 6:00 PM the previous day through 6:00 PM of the current day. 1108-R, 1109-R

### 3.3 Transaction Processing

- Transaction processing will be updated to enable Automated Clearing House (ACH) Debit Return Fee Credits to be processed regardless of the EPS account's status. Currently, ACH Debit Return Fee Credits are not returned to the customer's bank account if their EPS account is in suspended status. ACH Debit Return Fee Credits are generated through the Admin Console by reducing the number of ACH Debit Returns. 1092 (1097-R)
- EPS transaction processing will be updated to properly handle Trust Deposit transactions with a \$0 (zero) purchase amount. The issue occurs when a postage statement is submitted using a Metered permit linked to a Primary Trust Payment Method that has a negative balance. In this scenario, the transaction results in an "Insufficient Funds" failure because of the negative trust balance, even though postage was paid via the Metered permit and no additional postage is owed. A clerk override should not be required since the transaction amount is \$0; however, the Insufficient Funds failure requests a clerk override in order to process the transaction. 1093 (1098-R)

# **4.0 Document History**

| Date       | Version | Section | Description                                     |
|------------|---------|---------|-------------------------------------------------|
| 09/20/2018 | 1.0     | 2.2     | Updated text related to PC Postage integration. |
|            |         |         |                                                 |